## **Client-Installations-Anleitung**  dms.net ivoris®

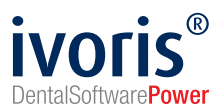

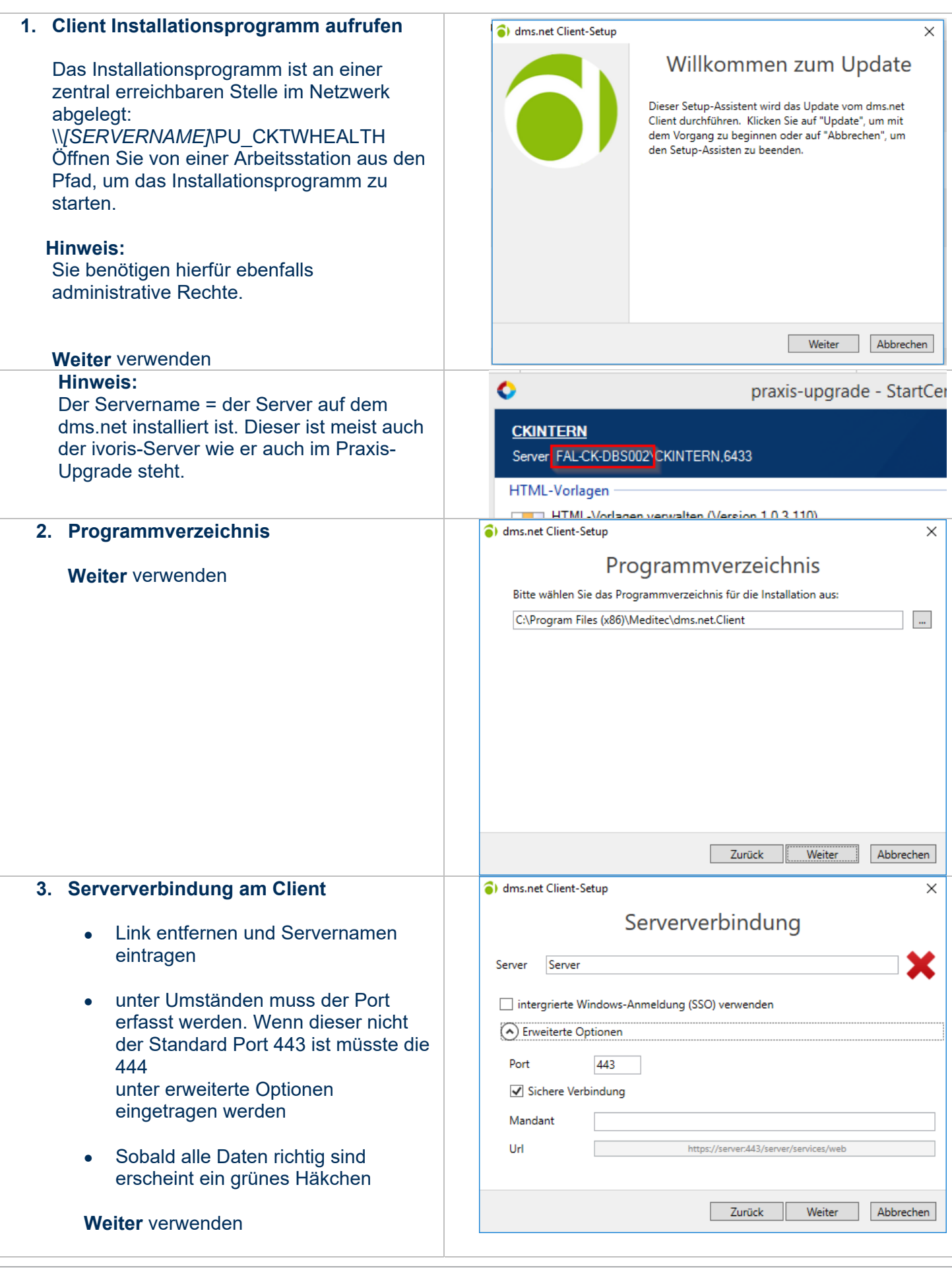

Tel.: +49 3745 78 24-33 Fax: +49 3745 78 24-633

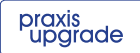

## **Client-Installations-Anleitung**

dms.net ivoris®

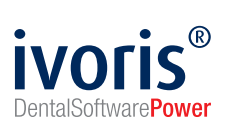

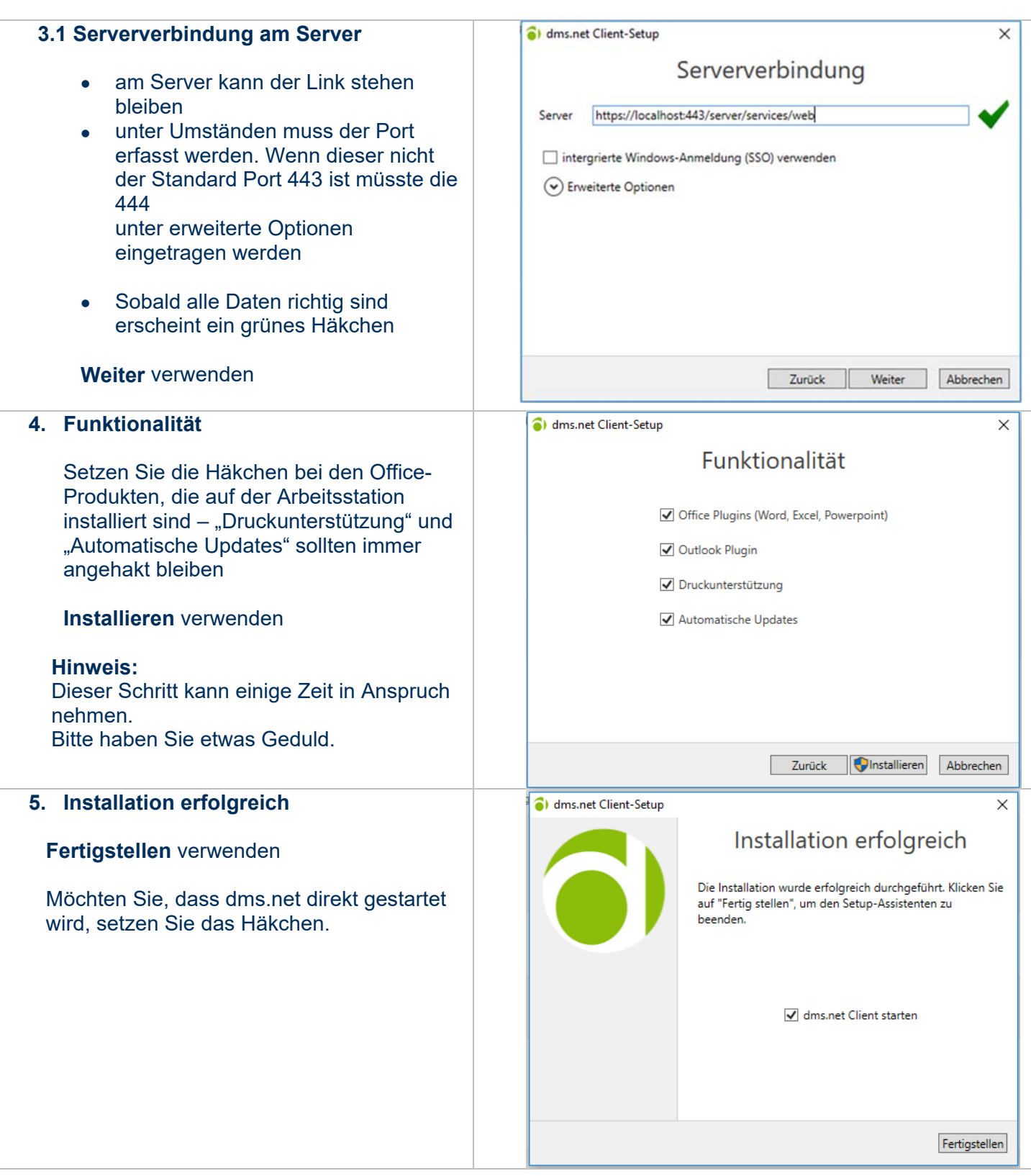

Computer konkret AG DentalSoftwarePower

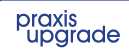